# **Der [biblatex-fiwi](http://www.ctan.org/tex-archive/macros/latex/contrib/csquotes/)-Stil**

**Ein biblatex-Zitierstil für Filmwissenschaftler**

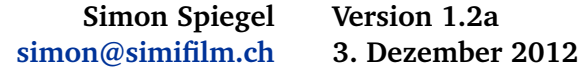

# <span id="page-0-0"></span>**Inhaltsverzeichnis**

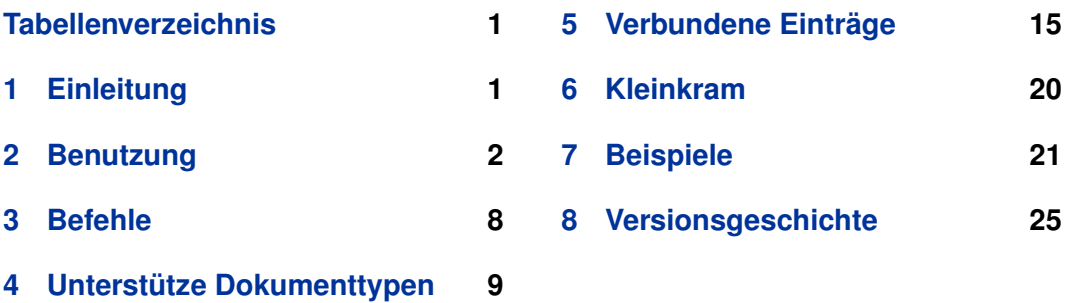

# **Tabellenverzeichnis**

# **1 Einleitung**

# **1.1 Über biblatex-fiwi**

Ich habe den biblatex-fiwi-Stil ursprünglich für meine Dissertation in Filmwissenschaft geschrieben und seither kontinuierlich weiterentwickelt. Mittlerweile haben diverse Studenten und Doktoranden den Stil erfolgreich eingesetzt, ich selbst habe biblatex-fiwi für zwei Bücher<sup>1</sup> benutzt – der Stil ist also definitiv praxiserprobt.

Es handelt sich bei biblatex-fiwi nicht um die Implementierung eines definierten Standards, sondern um einen Zitierstil, der für verschiedene geisteswissenschaftliche Disziplinen geeignet sein sollte. Dabei wird dem Zitieren von Filmen und Fernsehserien besonderes Augenmerk geschenkt. Zudem liegt ein Fokus auf vertrackten Fällen, zB. Artikel in Sammelbänden innerhalb eines mehrbändigen Werks mit vielen Mitwirkenden.

<sup>1</sup> Spiegel, Simon: *Die Konstitution des Wunderbaren*. *Zu einer Poetik des Science-Fiction-Films* (= Zürcher Filmstudien: 16). Marburg: Schüren, 2007. Spiegel, Simon: *Theoretisch phantastisch*. *Eine Einführung in Tzvetan Todorovs Theorie der phantastischen Literatur* (= AndroSF: 13). Murnau am Staffelsee: p.machinery, 2010.

<span id="page-1-0"></span>Bug-Reports oder Fragen und Anregungen zur Weiterentwicklung des Stils sind stets willkommen. Falls sich jemand, der den Stil erfolgreich einsetzt, erkenntlich zeigen möchte, sei hier auf meine Amazon-Wunschliste<sup>2</sup> verwiesen.

### **1.2 License**

Copyright © 2003–2011 Simon Spiegel. Permission is granted to copy, distribute and/or modify this software under the terms of the LaTeX Project Public License, version  $1.3c<sup>3</sup>$ . This package is author-maintained.

## **1.3 Voraussetzungen**

biblatex-fiwi benötigt biblatex ab Version 2.0. Die Verwendung des BibTeX-Ersatzes biber $^4$  in der Version 1.0 oder höher wird dringend empfohlen. Zwar sollten diverse Funktionen auch mit BibTeX funktionieren, ich selber verwende aber seit längerem ausschließlich biber und kann deshalb für nichts garantieren. Da mittlerweile sowohl biber als auch biblatex Bestandteil der T<sub>E</sub>X-Distributionen T<sub>E</sub>X Live<sup>5</sup> und MiKTEX<sup>6</sup> sind, sollten beide den meisten Benutzern ohnehin zur Verfügung stehen.

# **1.4 Zu dieser Anleitung**

Diese Anleitung behandelt nur die spezifischen Anpassungen und Eigenheiten von biblatex-fiwi und ist nicht als allgemeine Einführung in biblatex gedacht. Für Informationen zu biblatex empfehle ich das exzellente biblatex-Manual sowie die deutschsprachige Einführung von Dominik Waßenhoven<sup>7</sup>.

# **2 Benutzung**

biblatex-fiwi wird wie alle anderen biblatex-Stile aufgerufen:

```
\usepackage[style=fiwi]{biblatex}
```
oder

```
\usepackage[style=fiwi2]{biblatex}
```
Der Stil fiwi2 entspricht der Option yearatbeginning (§ [2.1\)](#page-2-0); hier wird das Erscheinungsjahr unmittelbar nach dem Autor/Herausgeber in Klammern ausgegeben.

<sup>2</sup> <http://www.amazon.de/registry/wishlist/2HW0Y8SWX4QDU>

<sup>3</sup> <http://www.ctan.org/tex-archive/macros/latex/base/lppl.txt>

<sup>4</sup> <http://biblatex-biber.sourceforge.net/>

<sup>5</sup> <http://www.tug.org/texlive>

<sup>6</sup> <http://www.miktex.org>

<sup>7</sup> <http://biblatex.dominik-wassenhoven.de/dtk.shtml>

#### <span id="page-2-0"></span>**2.1 Paketoptionen**

biblatex-fiwi unterstützt alle gängigen Lade-Optionen von biblatex, bietet zusätzlich aber noch eigene an. Auch diese werden wie gewohnt aktiviert:

\usepackage[bibstyle=fiwi,citestyle=fiwi,dashed=true]{biblatex}

#### citefilm=normal, full, complete default: normal

Mit dieser Option wird die Ausgabe von Filmen bei Zitaten im Text definiert. Dies betrifft nur das Aussehen bei der Ernstnennung respektive den Befehl \citefullfilm (§ [3.1\)](#page-7-0). Die Kurzform citefilm entspricht citefilm=normal.

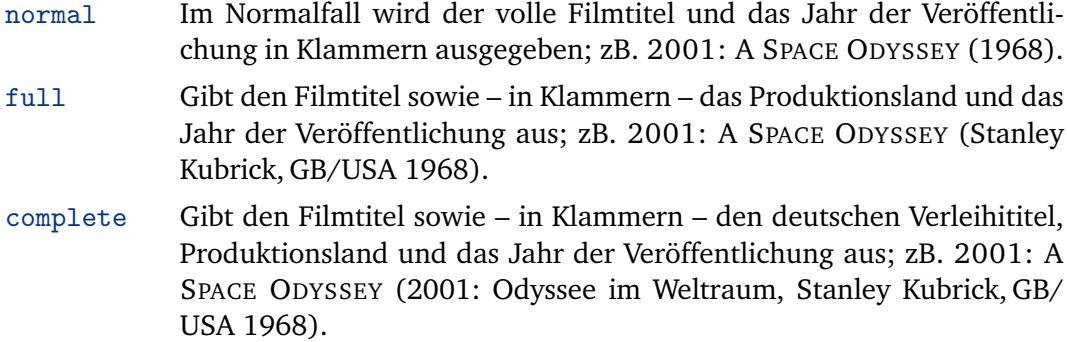

citeprefix=true, false default: true default: true default: true default: true

Das korrekte Schreiben und Sortieren von Nachnamen mit Zusätzen wie ›von‹ oder ›van‹ ist eine Wissenschaft für sich. Im Deutschen gilt grundsätzlich folgende Regel: Ein Name wie »Ursula von Keitz« muss in der Bibliographie als »Keitz, Ursula von« erscheinen. Dies gilt aber nicht für Namen in anderen Sprachen; im Prinzip müssen hier jeweils die Regeln der Sprache des Herkunftslandes befolgt werden. Und streng genommen gibt es auch einen Unterschied zwischen der Deutschen »Ursula von Keitz« und dem Schweizer »Peter von Matt«. Im ersten Fall handelt es sich ursprünglich um einen Adelstitel, im zweiten Fall um einen Flurnamen, der eigentlich als »von Matt, Peter« in der Bibliographie stehen müsste.

Steht unter name einfach von Keitz, Ursula, dann erfolgt die Ausgabe auch als »von Keitz, Ursula« und wird unter »von« einsortiert. Möchte man diese Ausgabe aber eine Einsortierung unter »Keitz«, dann müsste ein entsprechender Eintrag in das sortkey-Feld.

Setzt man dagegen in das Feld options den Eintrag useprefix=false, dann lautet die Ausgabe »Keitz, Ursula von« und wird unter »Keitz« einsortiert.

Unabhängig von diesem Feld lautet die Ausgabe im Text in jedem Fall standardmäßig »von Keitz« resp. »von Matt«. Für Zitate im Text wird useprefix=false also normalerweise ignoriert. Mit der Option nociteprefix kann dies geändert werden, dann steht auch beim Zitat im Text nur noch »Matt« bzw. »Keitz«. Die Kurzform citeprefix entspricht citeprefix=true.

dashed=true, false default: false

Bei aufeinander folgenden identischen Autoren wird in der Bibliographie statt des Namens ein Spiegelstrich (–) gesetzt. Die Kurzform dashed entspricht dashed=true.

#### filmruntime=true, false default: false

Bestimmt, ob in der Bibliographie bei Filmen die in pagetotal angegebene Laufzeit angegeben wird (vgl. § [4.2\)](#page-10-0). Die Kurzform filmruntime entspricht filmruntime= true.

#### ignoreforeword=true, false, cite, bib, both default: false

Bestimmt, ob der Inhalt von foreword ausgegeben wird oder nicht.

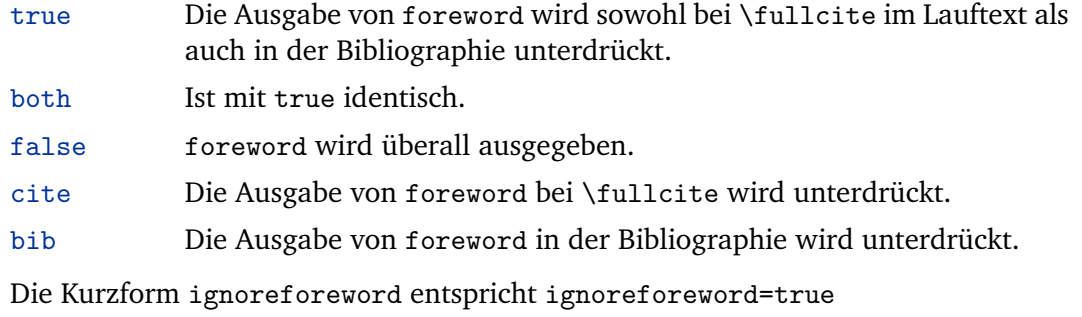

Diese Option kann innerhalb eines Dokuments mit den Befehlen \ignoreforewordtrue und \ignoreforewordfalse gesteuert werden.

#### ignoreafterword=true, false, cite, bib, both default: false

Bestimmt, ob der Inhalt von afterword ausgegeben wird oder nicht.

- true Die Ausgabe von afterword wird sowohl bei \fullcite im Lauftext als auch in der Bibliographie unterdrückt.
- both Ist mit true identisch.
- false afterword wird überall ausgegeben.
- cite Die Ausgabe von afterword bei \fullcite wird unterdrückt.
- bib Die Ausgabe von afterword in der Bibliographie wird unterdrückt.

Die Kurzform ignoreafterword entspricht ignoreafterword=true

Diese Option kann innerhalb eines Dokuments mit den Befehlen \ignoreafterwordtrue und \ignoreafterwordfalse gesteuert werden.

# text als auch in der Bibliographie unterdrückt.

- both Ist mit true identisch.
- false introduction wird überall ausgegeben.
- cite Die Ausgabe von introduction bei \fullcite wird unterdrückt.
- bib Die Ausgabe von introduction in der Bibliographie wird unterdrückt.

true Die Ausgabe von introduction wird sowohl bei \fullcite im Lauf-

Die Kurzform ignoreintroduction entspricht ignoreintroduction=true

Bestimmt, ob der Inhalt von introduction ausgegeben wird oder nicht.

Diese Option kann innerhalb eines Dokuments mit den Befehlen \ignoreintroductiontrue und \ignoreintroductionfalse gesteuert werden.

ignoreaddendum=true, false, cite, bib, both default: false

Bestimmt, ob der Inhalt von addendum ausgegeben wird oder nicht.

- true Die Ausgabe von addendum wird sowohl bei \fullcite im Lauftext als auch in der Bibliographie unterdrückt. both Ist mit true identisch. false addendum wird überall ausgegeben.
- 
- cite Die Ausgabe von addendum bei \fullcite wird unterdrückt.
- bib Die Ausgabe von addendum in der Bibliographie wird unterdrückt.

Die Kurzform ignoreaddendum entspricht ignoreaddendum=true

Diese Option kann innerhalb eines Dokuments mit den Befehlen \ignoreaddendumtrue und \ignoreaddendumfalse gesteuert werden.

ignoreparatext=true, false, cite, bib, both default: false

Kombination der beiden vorhergehenden Befehle, der bestimmt, ob der Inhalt von foreword, afterword, introduction und addendum ausgegeben wird oder nicht. Die Kurzform ignoreparatext entspricht ignoreparatext=true

# ignorearticle=true, false default: true

biber bietet die Möglichkeit, Teile eines Felds beim Sortieren zu ignorieren. Mit ignorearticle werden die gängigen Artikel bei den Feldern title und maintitle ignoriert (§ [4.5\)](#page-13-0). Die Kurzform ignorearticle entspricht ignorearticle=true.

ignoreintroduction=true, false, cite, bib, both default: false

#### translatedas=true, false default: false

Aktiviert die Ausgabe der deutschen Übersetzung am Ende des Eintrags, siehe dazu  $\S$  [5.2.](#page-16-0) Die Kurzform translatedas entspricht translatedas=true. $^8$ 

#### origyearsuperscript=true, false default: false

Ist diese Option aktiviert, wird bei Neuauflagen vor origdate immer eine hochgestellte  $<sup>1</sup>$  ausgegeben. Ansonsten geschieht dies nur bei Büchern.</sup>

#### origyearwithyear=true, false, brackets default: false

Mit dieser Option wird definiert, wie das Feld origdate bei Neuauflagen ausgegeben wird.

- false origdate wird nicht zusammen mit date respektive year ausgegeben, sondern bei Aufsätzen in Klammern unmittelbar nach dem Aufsatzitel und bei den übrigen Dokumenttypen am Ende des Eintrags in Klammern.
- true origdate wird unmittelbar nach der date respektive year ausgegeben; die beiden Felder sind durch einen Schrägstrich getrennt.
- brackets origdate wird ebenfalls unmittelbar nach der date respektive year ausgegeben, steht aber in eckigen Klammern.

Die verschiedenen Varianten von origyearwithyear und origyearsuperscript lassen sich frei kombinieren.

origyearwithyear hat nur einen Einfluss auf die Darstellung von Neuauflagen und auf Übersetzungen; wenn das Feld origtitle existiert, wird oridate weiterhin mit den Angaben zum Original ausgegeben.

#### partofcited=true, false default: false

Mit den crossref- und xref-Feldern können in biblatex Kinder- und Elterneinträge miteinander verknüpft werden; in der Regel sind dies Aufsätze und die entsprechenden Sammelbände. Die partofcited-Option sorgt dafür, dass bei der Ausgabe des Kindereintrages nicht die ganzen Angaben des Sammelbandes, sondern nur ein Verweis auf diesen ausgegeben wird; siehe dazu § [5.4.](#page-18-0) Die Kurzform partofcited entspricht partofcited=true.

pages=true, false, cite, bib, both default: false

Diese Option steuert, ob bei vor die Seitenzahlen ›S. ‹ vorangestellt wird. Dabei können die Ausgabe im Lauftext und in der Bibliographie getrennt definiert werden.

Mögliche Optionen sind:

<sup>8</sup> In früheren Versionen hiess diese Option germ.

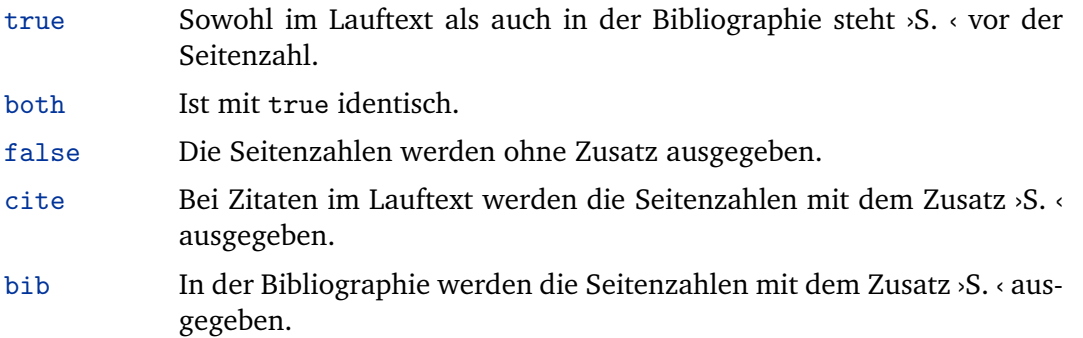

#### publisher=true, false default: false

Bestimmt, ob in der Bibliographie der Verlag – respektive bei Übersetzungen der Verlag des Originals – ausgegeben wird. Die Kurzform publisher entspricht publisher= true.

Diese Option kann innerhalb eines Dokuments mit den Befehlen \ignorepublishertrue und \ignorepublisherfalse gesteuert werden. Zusätzlich gibt es noch die Befehle \ignoreaddresstrue und \ignoreaddressfalse respektive \ignorelocationtrue und \ignorelocationfalse, die die Ausgabe des Verlagortes steuern.

#### series=true, false default: false

Bestimmt, ob in der Bibliographie die Reihe, in der der zitierte Titel erschienenen ist, ausgegeben wird. Die Kurzform publisher entspricht publisher=true.

#### yearatbeginning=true, false default: false

Während im Normalfall das Jahr am Ende des Eintrags ausgegeben wird, steht es mit der aktivierten Option yearatbeginning nach dem Autor/Herausgeber zu Beginn in Klammern. Diese Option entspricht dem Aufruf des Stils fiwi2 (§ [2\)](#page-1-0). Die Kurzform yearatbeginning entspricht yearatbeginning=true.

#### xindy=true, false default: false

Standardmäßig aktiviert biblatex-fiwi die Option cite=bib, das heißt, biblatex schreibt bei allen \cite-Befehlen einen Index-Eintrag in die .idx-Datei. Dieser Eintrag hat normalerweise folgende Form

\indexentry{Index-Eintrag@Index-Eintrag}{Seitenzahl}.

Der zweite Teil des Eintrags nach dem @-Zeichen zeigt dem Programm makeindex an, wie der Eintrag sortiert werden muss und kann bei Bedarf über das Feld indextitle

<span id="page-7-0"></span>definiert werden (ist indextitle nicht definiert, wird title verwendet). Das weitaus mächtigere Index-Programm  $x$ indy<sup>9</sup> dagegen ermöglicht komplexe Sortiervorgänge und benötigt den zweiten Teil des Index-Eintrags nicht – im Gegenteil: Dieser macht die Verarbeitung mit xindy viel komplizierter. Die Option xindy unterbindet deshalb, dass der zweite Teil ausgegeben wird; der Eintrag in die .idx-Datei sieht dann folgendermaßen aus:

\indexentry{Index-Eintrag}{Seitenzahl}.

In diesem Fall hat das Feld indexsorttitle somit auch keinen Einfluss auf den Index-Eintrag. Die Kurzform xindy entspricht xindy=true.

In jedem Fall muss aber die Index-Erzeugung mittels dem Paket makedidx und \makeindex aktiviert werden.

# **3 Befehle**

### **3.1 Zitierbefehle**

biblatex-fiwi unterstützt alle gängigen biblatex-Befehle. Auch die \footcite-Befehle sollten grundsätzlich funktionieren. Da es sich bei biblatex-fiwi aber um ein Format für Zitate im Lauftext handelt, ist deren Einsatz wenig sinnvoll und wird von mir auch nicht getestet.

 $\in$ <sub>{</sub> $\{$ /*key*}}

Neben den normalen biblatex-Befehlen unterstützt biblatexf-fiwi den durch den biblatex-luh-ipw-Stil<sup>10</sup> eingeführten \inparencite-Befehl. Dieser ähnelt dem Befehl \parencite, erlaubt aber Zitatangaben im Fließtext nach dem Schema »Wie Lavery [\(2008:](#page-0-0) 28) erläutert«. Im Gegensatz zu den meisten anderen Zitierbefehlen, wird bei \inparencite eine Zitatwiederholung nicht durch »ebd.« ersetzt.

Neben den Standardbefehlen bietet biblatex-fiwi zudem noch spezielle Befehle für das Zitieren von Filmen für die Dokumenttypen @movie, @video und @misc (siehe auch§ [4\)](#page-8-0):

#### \citefilm{*\key*}}

Zum Zitieren von Filmen. Die Form des Zitates hängt von der Option citefilm ab (§ [2.1\)](#page-2-0). Im Normalfall werden der volle Titel und das Jahr ausgegeben, zB.: B[ARRY](#page-0-0) L[YNDON](#page-0-0) (1975). Bei allen weiteren Nennungen wird nur das Feld shorttitle (falls vorhanden) resp. title ausgegeben, zB: BARRY L[YNDON](#page-0-0).

<http://xindy.sourceforge.net/>

<sup>10</sup> <http://www.tex.ac.uk/ctan/macros/latex/exptl/biblatex-contrib/biblatex-luh-ipw/>

```
\citefullfilm{\key}}
```
Gibt immer die kompletten Angaben zum Film aus, auch wenn der Film bereits zitiert wurde, die Form der Ausgabe hängt von der Option citefilm ab.

\citecfilm{*\key*}}

Gibt – unabhängig von der Option fullcitefilm – den vollen Filmtitel sowie Produktionsland und -jahr aus; zB.: BARRY LYNDON [\(GB/USA 1975\).](#page-0-0)

### **3.2 Weitere Befehle**

```
\film{htexti}
```
Dieser Befehl markiert Filmtitel und ist standardmäßig auf \textsc, also auf Kapitälchen, eingestellt.

# **4 Unterstütze Dokumenttypen**

biblatex unterstützt eine Fülle von Dokumenttypen, von denen man – je nach Wissenschaftsgebiet – in der Praxis allerdings nur einen Bruchteil tatsächlich einsetzt. biblatex-fiwi bietet nur für Dokumenttypen, die im geisteswissenschaftlichen Bereich relevant sind, spezifische Anpassungen. Alle nicht unterstützen Typen sind mir in der Praxis bislang nicht begegnet; bei Bedarf können in späteren Versionen aber weitere Dokumenttypen hinzukommen.

In der folgenden Liste sind die Dokumenttypen, für die biblatex-fiwi spezielle Anpassungen mitbringt, aufgeführt und allfällige Besonderheiten beschrieben. Typen, die nicht in der Liste stehen, können dennoch eingesetzt werden – biblatex-fiwi bietet für sie einfach keine besonderen Anpassungen.

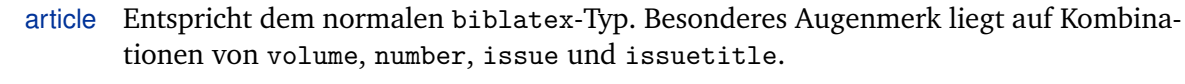

- periodical Entspricht dem normalen biblatex-Typ.
	- book Entspricht dem normalen biblatey-Typ. Besonderes Augenmerk liegt auf mehrbändigen Werken mit title, maintitle, parttitle u.a. sowie auf Kombinationen von Autoren, Herausgeber nund Bearbeitern.
- incollection/inbook Die Unterscheidung dieser beiden Typen hat mir nie eingeleuchtet. Zumindest ist mir bislang noch kein Fall begegnet, bei dem sie mir sinnvoll erschienen wäre. Deshalb werden die beiden Dokumenttypen von biblatex-fiwi gleich behandelt.
	- online Entspricht dem normalen biblatex-Typ.
- <span id="page-9-0"></span>movie, video,misc Diese drei Typen werden alle für Filme verwendet, wobei @movie und @video gleich behandelt werden sollten; @misc ist eher ein historisches Überbleibsel. Die Standardfelder haben bei diesen Dokumenttypen eine leicht andere Bedeutung als normal (siehe dazu  $\S$  [4.2](#page-10-0) und  $\S$  [3.1\)](#page-7-0).
	- thesis Entspricht dem normalen biblatex-Typ.
	- phdthesis Entspricht dem normalen biblatex-Typ.
- collection, reference Diese beiden Typen sind für Nachschlagewerke gedacht. In der Bibliographie wird zuerst der Name des Buches ausgegeben und anschließend die Autoren oder Herausgeber. Die Sortierung erfolgt anhand des Titels.
	- review Dieser Typ ist für Rezensionen gedacht. In den Standard-Stilen von biblatex ist @review mit @article identisch, biblatex-fiwi dagegen stellt eine spezielle Anpassung zur Verfügung, bei der die Rezension mit dem Eintrag des rezensierten Werks verknüpft wird. Dabei wird das rezensierte Werk im Feld related angegeben, eine Angabe in title entfällt. Die Unterstützung dieses Typs ist noch experimentell.

#### **4.1 Zusätzliche Felder**

biblatex stellt eine Reihe von Feldern bereit, um das Erscheinungsjahr der Erstausgabe oder – bei Übersetzungen – das Original anzugeben. In den Standard-Stilen wird nur das origlanguage-Feld unterstützt. biblatex-fiwi dagegen nutzt alle orig\*-Felder; siehe dazu auch die Beispiele in § [7](#page-20-0) (Alternativ kann hierfür auch der related-Mechanismus eingesetzt werden § [5.1\)](#page-14-0). Ausserdem wird nameaddon unterstützt.

- origdate Das Datum normalerweise nur das Jahr der Erstveröffentlichung respektive des Originals im Falle einer Übersetzung. Bei Aufsätzen, bei denen es sich nicht um Übersetzungen handelt, wird dieses Datum unmittelbar nach title in Klammern ausgegeben, bei Büchern, die keine Übersetzungen sind, dagegen am Ende des Eintrags in Klammern mit einer hochgestellten  $^1$ . Handelt es sich um eine Übersetzung – ist der origtitle angegeben – erfolgt die Ausgabe zusammen mit den Angaben zum Original ebenfalls am Ende des Eintrags in Klammern.
- origlanguage Die Sprache des Originals. Normalerweise wird dieses Feld gemeinsam mit translator, origtitle, origdate und origlocation angegeben, keine dieser Angaben ist aber zwingend nötig.
	- origtitle Bei Übersetzungen der Titel des Originals. Wenn dieses Feld leer ist, werden auch origlocation und origpublisher nicht angegeben und origyear nur mit einer hochgestellten  $^1$ .
- <span id="page-10-0"></span>origlocation Bei Übersetzungen der Publikationsort des Originals. Wird nur ausgegeben, wenn origtitle nicht leer ist.
- origpublisher Bei Übersetzungen der Verlag des Originals. Wie publisher wird die Ausgabe über die Option publisher gesteuert (§ [2.1\)](#page-2-0). Wird nur ausgegeben, wenn origtitle nicht leer ist.
- nameaddon Dient zur Angabe von Pseudonymen und ähnlichem bei Autoren und Herausgebern; der Inhalt dieses Feldes wird unverändert unmittelbar nach dem Namen in eckigen Klammern ausgegeben.

**Achtung**: Sollte author respektive editor mehrere Namen enthalten, kann biblatex nicht wissen, zu welchem Autor die Angabe in nameaddon gehört (und es ist auch nicht möglich, mehreren Autoren unterschiedliche nameaddons zuzuweisen); deshalb gibt biblatex-fiwi den Inhalt von nameaddon in diesem Fall ebenfalls hinter den Namen aus. Für die Praxis bedeutet das, dass nameaddon eigentlich nur bei Dokumenten mit einem einzigen Autor sinnvoll eingesetzt werden kann.

## **4.2 Filme**

Filme werden mit den \citefilm-Befehlen zitiert (siehe § [3.1\)](#page-7-0). Bei den Dokumenttypen @movie, @video und @misc haben einige Felder eine leicht andere Bedeutung:

author Der Regisseur des Films.

address, location Das Produktionsland.

- title Der internationale Verleihtitel.
- subtitle Der deutsche Verleihtitel.
- pagetotal Die Laufzeit des Films in Minuten, wird nur ausgegeben, wenn filmruntime aktiviert ist (vgl. § [2.1\)](#page-2-0).
	- note Angaben zur zitierten DVD o.ä.; wird, falls vorhanden, unverändert am Ende des Eintrags in Klammern ausgegeben.

#### **4.3 Serien**

biblatex-fiwi stellt sowohl Zitierstile für Filme als auch für Fernsehserien bereit; bei Fernsehserien werden zwei Varianten unterschieden:

#### **Zitieren einer einzelnen Folge**

In diesem Fall bleibt die Bedeutung der bisherigen Felder gleich; es kommen allerdings neue hinzu:

- maintitle Der Titel der Serie; für den Titel der zitierten Folge wird title verwendet.
- volume Die Staffel der zitierten Folge.
- number Die Nummer der zitierten Folge innerhalb der Staffel.

```
@movie{Reardon.J:1994a,
       Address = {USA},
       Author = {Reardon, Jim},
       Maintitle = {The Simpsons},
       Number = {6},
       Rating = {5},
       Read = {Yes},Title = {Treehouse of Horror V},
       Volume = {6},
       Year = \{1994\}
```
THE SIMPSONS. Staffel 6, Folge 6: TREEHOUSE OF HORROR V. Jim Reardon, USA 1994.

Um Fernsehserien innerhalb des Textes zu zitieren, gibt es zwei verschiedene Befehle: Mit \citefilm wird der Titel der Serie (also maintitle), die Angaben zu Staffel und Folge, sowie der Titel der spezifischen Folge und das Jahr ausgegeben. Bei \citeepisode dagegen werden nur der Titel der Folge (also title) und das Jahr ausgegeben.

#### **Zitieren einer ganzen Serie**

Wenn eine ganze Serie und nicht eine einzelne Folge zitiert werden soll, gelten andere Anforderungen; so ist nun der Sender, auf dem die Serie ursprünglich ausgestrahlt wurde, oft wichtiger als das Land. Dagegen sind die Regisseure der Sendung weniger wichtig als ihre ›Erfinder‹ . Als Zitierbefehle kommen weiterhin die Befehle \citefilm und \citefullfilm zum Einsatz. Um anzuzeigen, dass es sich bei dem zitierten Film um eine ganze Serie handelt, wird das Feld entrysubtype auf *(serial)* gesetzt. Zudem werden einige bestehende Felder nun anders verwendet.

entrysubtype Um eine ganze Serie zu zitieren, muss in diesem Feld h*serial*i stehen.

organization Der Fernsehsender, der die Sendung zuerst ausgestrahlt hat.

<span id="page-12-0"></span>title Ist entrysubtype auf h*serial*i gesetzt, wird hier der Name der Serie angegeben und nicht der der Folge.

author Wird hier für den Schöpfer/Erfinder der Serie verwendet.

```
@movie{Ball.A:2003a,
       Address = {USA},
       Author = {Ball, Alan},
       Date = {2003/},
       Entrysubtype = {serial},
       Organization = {HBO},
       Title = {True Blood}}
```
TRUE BLOOD. Alan Ball, USA, HBO 2003– .

#### **4.4 Zitieren von Fernsehsendungen**

Im Gegensatz zum vorangegangen Kapitel geht es hier um das Zitieren einer zu einem bestimmten Zeitpunkt ausgestrahlten Sendung. In der Regel handelt es sich dabei gerade nicht um Filme, Serien o.ä., sondern um die Eigenproduktionen – meist Infomations- oder Live-Sendungen – eines Senders.

Fernsehsendungen wie z. B. Talkshows oder Nachrichtensendungen haben keinen Regisseur im eigentlichen Sinn, dafür aber ein präzises Ausstrahlungsdatum. Statt des Landes wird hier der Fernsehsender angegeben.

entrysubtype Um eine Sendung zu zitieren, muss in diesem Feld  $\langle tv \rangle$  stehen.

organization Der Fernsehsender, auf dem die Sendung ausgestrahlt wurde.

- date Das Datum der Ausstrahlung.
- maintitle Handelt es sich um ein wiederkehrendes Format, bei dem die einzelnen Folgen eigene Titel haben, wird hier der Name der Sendung angegeben.
	- title Handelt es sich um ein wiederkehrendes Format, bei dem die einzelnen Folgen eigene Titel haben, wird hier der Name zitieren Folge angegeben. Tragen die einzelnen Folgen dagegen keinen Namen, bleibt maintitle leer und der Name der Sendung wird mit title angegeben.

```
@movie{Kassensturz:2012-05-12,
       Date = {2012-05-12},
       Entrysubtype = \{tv\},
        Organization = {SF1},
```

```
Pagetotal = {23},
Title = {Kassensturz},
Year = {2012}
```
KASSENSTURZ. SF1, 12. Mai 2012.

Auch hier gibt es die Möglichkeit den Titel der Sendung und jenen der spezifischen Folge mit \citefilm zu zitieren oder mittels \citeepisode nur den Titel der gewünschten Folge.

Für den Fall, dass verschiedene Ausgaben einer Sendung zitiert werden, bei der eine einzelne Folge keinen eigenen Titel hat (man danke an TAGESSCHAU, SPORT-STUDIO oder dergleichen) wird das Ausstrahlungsdatum der Sendung auch bei Folgezitaten ausgegeben. Werden also zum Beispiel K[ASSENSTURZ](#page-0-0) (12. Mai 2012) und K[ASSENSTURZ](#page-0-0) (SF1, 12. Juni 2012) zitiert, so so sieht ein Wiederholungszitat folgedermaßen aus: K[ASSENSTURZ](#page-0-0) (12. Mai 2012).

### **4.5 Sortieren von Filmen**

Filme werden normalerweise in einer gesonderten Filmographie aufgeführt. Da biblatex die Möglichkeit bietet, mehrere Bibliographien auszugeben, kann auf einfache Weise eine Filmographie erstellt werden:

```
\documentclass{...}
\usepackage{biblatex}
\addbibresource{...}
\begin{document}
...
\printbibheading
\printbibliography[nottype=movie,video,heading=subbibliography,
                   title={Literatur}]
\printbibliography[type=movie,video,heading=subbibliography,
                   title={Filmographie}]
\end{document}
```
Normalerweise werden Filmographien nicht nach dem Namen des Regisseurs, sondern nach dem Titel des Films geordnet. Seit Version 2.0 bietet biblatex die Möglichkeit, das Sortier-Schema nicht nur global, sondern gesondert für jede Bibliographie zu setzen. biblatex-fiwi bietet zusätzlich zu den Standard-Schemata noch das Sortierschema title, das ausschliesslich nach Titeln ordnet:

\printbibliography[type=movie,video,sorting=title]

<span id="page-14-0"></span>Bei einzelnen Folgen von Fernsehserien wird zuerst nach maintitle und anschließend nach title sortiert.<sup>11</sup>

Zudem bietet biber die Möglichkeit, beim Sortieren von Filmtiteln die Artikel zu ignorieren, so dass beispielsweise THE GODFATHER unter ›G‹ eingeordnet wird. Standardmäßig werden bei biblatex-fiwi so die gängigen Artikel in den Feldern title und maintitle ignoriert. Mit der Option ignorearticle=false kann diese Funktion deaktiviert werden. Wenn alle Stricke reißen, kann man am Ende immer noch auf die Felder sorttitle respektive sortkey ausweichen.

# **5 Verbundene Einträge**

Seit Version 2.0 bietet biblatex die Möglichkeit, zwei Einträge miteinander zu verknüpfen. Dabei wird im Feld related der Citekey des verknüpften Eintrags und im Feld relatedtype die Art der Verbindung angegeben. Mit biblatex-fiwi sind verschiedene Varianten von Verknüpfungen möglich.

#### **5.1 Übersetzungen und Neuauflagen**

Übersetzungen und Neuauflagen können nicht nur mittels den orig $\ast$ -Feldern (§ [4.1\)](#page-9-0), sondern auch über verknüpfte Einträge angegeben werden.

Diese beiden Einträge

```
@book{Todorov.T:1970,
        Address = {Paris},
       Author = {Todorov, Tzvetan},
       Publisher = {Éditions du Seuil},
       Title = {Introduction à la littérature fantastique},
       Year = \{1970\}@book{Todorov.T:1992,
       Address = {Frankfurt a. M.},
       Author = {Todorov, Tzvetan},
       Origlanguage = {french},
       Publisher = {Fischer},
       Related = {Todayov.T:1970},Relatedtype = {translationof},Title = {Einführung in die fantastische Literatur},
       Translator = {Kersten, Karin and Metz, Senta and Neubaur, Caroline},
       Year = {1992}}
```
<sup>11</sup> In früheren Versionen wurde mittels \DeclareSortExclusion das Sortieren nach Autoren, Herausgebern etc. für @misc,movie und @video generell deaktiviert. Dies ist nun nicht mehr der Fall. Das kann zur Folge haben, dass bestehende Dokumente angepasst werden müssen.

führen zur gleichen Ausgabe wie dieser:

```
@book{Todorov.T:1992,
       Address = {Frankfurt a. M.},
       Author = {Todorov, Tzvetan},
       Origdate = {1970},
       Origlanguage = {french},
       Origlocation = {Paris},
       Origpublisher = {Éditions du Seuil},
       Origtitle = {Introduction à la littérature fantastique},
       Publisher = {Fischer},
       Title = {Einführung in die fantastische Literatur},
       Translator = {Kersten, Karin and Metz, Senta and Neubaur, Caroline},
       Year = {1992}}
```
Todorov, Tzvetan: *Einführung in die fantastische Literatur*. Aus dem Französischen übers. von Karin Kersten, Senta Metz und Caroline Neubaur. Frankfurt a. M.: Fischer, 1992 (Original: Introduction à la littérature fantastique. Paris: Éditions du Seuil, 1970).

Welche Variante man im konkreten Fall wählt, ist nur eine Frage des persönlichen Geschmacks respektive der Bequemlichkeit.

Analog funktioniert related auch bei Neuauflagen. Diese beiden Einträge

```
@book{Bordwell.D:1979a,
       Address = {Reading},
       Author = {Bordwell, David and Thompson, Kristin},
       Publisher = {Addison-Wesley},
       Title = {Film Art: An Introduction},
       Year = {1979}@book{Bordwell.D:2004a,
       Address = {Boston} and Burridge and Dubuque and Madison and New York},
       Author = {Bordwell, David and Thompson, Kristin},
       Edition = \{7\},
       Publisher = {McGraw-Hill},
       Related = {Bordwell.D:1979a},
       Relatedtype = {origpubin},
       Title = {Film Art: An Introduction},
       Year = \{2004\}
```
führen zur gleichen Ausgabe wie dieser:

```
@book{Bordwell.D:2004a,
       Address = {Boston} and Burridge and Dubuque and Madison and New York},
       Author = {Bordwell, David and Thompson, Kristin},
       Edition = \{7\},
       Origdate = {1979},
       Publisher = {McGraw-Hill},
       Title = {Film Art: An Introduction},
       Year = {2004}
```
Bordwell, David/Thompson, Kristin: *Film Art: An Introduction*. 7. Aufl. Boston/Burridge/Dubuque: McGraw-Hill, 2004  $(11979)$ .

Wie man an diesem Beispiel sieht, lohnt sich die Verknüpfung bei Neuauflagen in der Regel nicht. Die Funktion ist vor allem dann nützlich, wenn man – aus welchen Gründen auch immer – ohnehin zwei verschiedene Varianten einer Publikation bibliographiert hat.

## **5.2 Deutsche Übersetzungen**

Über den gleichen Mechanismus kann bei einer fremdsprachigen Publikation die deutsche Übersetzung angegeben werden: Dazu kommt die Option translatedas (siehe § [2.1\)](#page-2-0) in Kombination mit den Feldern related und relatedtype zum Einsatz.<sup>12</sup> Diese Funktion habe ich für ein eigenes Buchprojekt geschrieben, im Nor-

<sup>12</sup> In früheren Versionen hiess diese Option germ wurde in Kombination mit dem usera benutzt; dieses wird nun nicht mehr unterstützt. Alte .bib-Dateien müssen entsprechend angepasst werden.

malfall dürfte sie kaum benötigt werden (in wissenschaftlichen Arbeiten ist es üblich, bei Übersetzungen das fremdsprachige Original anzugeben. Der gegenteilige Fall kommt dagegen kaum vor). Dabei wird ein Eintrag mittels Angabe des Citekeys in related mit dem Eintrag, der die Übersetzung enthält, verknüpft und in relatedtype die Art der Verknüpfung angegeben – in diesem Fall translatedas – angegeben:

```
@incollection{Poe.E:1982c,
       Address = {London and New York},
       Author = {Poe, Edgar Allan},
       Bookauthor = \{Poe, Edgar Allan\},
       Booktitle = {The Complete Tales and Poems of Edgar Allan Poe},
       Origdate = {1843},
       Pages = {223--230},
       Title = {The Black Cat},
       Related = {Poe.E:1999a},Relatedtype = {translatedas},
       Year = \{1982\}@incollection{Poe.E:1999a,
       Address = {Zürich},
       Author = {Poe, Edgar Allan},
       Bookauthor = {Poe, Edgar Allan},
       Booktitle = {Der schwarze Kater. Erzählungen},
       Maintitle = {Gesammelte Werke in 5 Bänden},
       Origdate = {1843},
       Origlanguage = {american},
       Origtitle = {The Black Cat},
       Pages = {139--152},
       Publisher = {Haffmans Verlag},
       Title = {Der schwarze Kater},
       Translator = {Wollschläger, Hans},
        Volume = {3},
       Year = \{1999\}
```
Poe, Edgar Allan: »The Black Cat« (1843). In: Ders.: *The Complete Tales and Poems of Edgar Allan Poe*. London/New York 1982, 223–230 [dt.: »Der schwarze Kater«. Aus dem Amerikanischen übers. von Hans Wollschläger. In: Poe, Edgar Allan: *Gesammelte Werke in 5 Bänden*. Bd. 3: *Der schwarze Kater. Erzählungen*. Zürich: Haffmans Verlag, 1999, 139–152].

Wie das Beispiel zeigt, wird die deutsche Übersetzung am Ende in eckigen Klammern ausgegeben. Der Autor sowie die Angaben zum englischsprachigen Original, die im Eintrag der deutschen Fassung enthalten sind, werden nicht ausgegeben, da sie in diesem Fall redundant wären.

#### <span id="page-18-0"></span>**5.3 Rezensionen**

Der Dokumenttyp @review ist für Rezensionen gedacht und funktioniert analog. Auch hier werden zwei Einträge miteinander verbunden, wobei der Citekey des rezensierten Werks im Feld related angegeben wird; da eine Rezension eigentlich immer mit dem rezensierten Werk verknüpft ist, entfällt die Angaben von relatedtype.

Das Feld title ist bei @review fakultativ. Ist es nicht vorhanden, wird einfach nur »Rezension von . . . « als Titel ausgegeben.

```
@movie{Cameron.J:2009b,
       Address = \{USA \text{ and } GB\},
       Author = {Cameron, James},
       Pagetotal = {162},
       Subtitle = {Avatar -- Aufbruch nach Pandora},
       Title = {Avatar},
       Year = {2009}@review{Spiegel.S:2009a,
       Author = {Spiegel, Simon},
       Date = {2009-12-17},
       Journal = {Basler Zeitung},
       Pages = {21--23},
       Title = {Welcome to Pandora},
       Related = {Cameron.J:2009b}}
```
Spiegel, Simon: »Welcome to Pandora«. Rezension von AVATAR (Avatar – Aufbruch nach Pandora). James Cameron, USA/GB 2009. In: *Basler Zeitung*, 17. Dezember 2009, 21–23.

#### **5.4 Verkürzte Bibliographie-Einträge mit crossref und xref**

biblatex bietet zwei verschiedene Möglichkeiten an, um Eltern- und Kindeinträge zu verbinden – das crossref- und das xref-Feld. Mittels der mincrossrefs-Option von biblatex kann bestimmt werden, ab wie vielen Nennungen von Kindereinträgen der Elterneintrag automatisch ausgegeben wird, selbst wenn dieser nicht explizit zitiert wird (siehe Kapitel 2.4.1 in der biblatex-Anleitung). Die Option partofcited dagegen ist für einen anderen Fall vorgesehen: Wenn sowohl Elternwie auch Kindeintrag explizit zitiert werden, werden mit dieser Option bei der Ausgabe des Kindereintrages nicht die ganzen Angaben des Sammelbandes, sondern nur ein Verweis auf diesen ausgegeben. Auf das Verhalten von mincrossrefs hat partofcited keinen Einfluss.

```
@book{Telotte.J:2008a,
       Address = {Lexington},
       Editor = {Telotte, J. P.}Publisher = {University Press of Kentucky},
       Series = {Essential Readers in Contemporary Media and Culture},
       Title = {The Essential Science Fiction Television Reader},
       Year = \{2008\}@incollection{Lavery.D:2008a,
       Author = {Lavery, David},
       Crossref = {Telotte.J:2008a},
       Pages = {283--245},
       Subtitle = {Is \film{Lost} Science Fiction?},
       Title = {The Island's Greatest Mystery}}
```
Diese Einträge führen, wenn sie beide zitiert werden und partofcited aktiviert ist, zu folgender Ausgabe in der Bibliographie:

Telotte, J.P. (Hg.): *The Essential Science Fiction Television Reader* (= Essential Readers in Contemporary Media and Culture). Lexington: University Press of Kentucky, 2008.

Lavery, David: »The Island's Greatest Mystery. Is LOST Science Fiction?« In: Telotte [\(2008\)](#page-0-0), 283–245.

# **6 Kleinkram**

#### **6.1 Neue Localization Strings**

Localization Strings sind vordefinierte Begriffe wie »Aufl.« oder »Hg.«, die von biblatex verwendet und bei Bedarf an die jeweilige Sprache angepasst werden. biblatex-fiwi definiert eine Reihe zusätzlicher Strings – allerdings vorläufig nur auf Deutsch. Anpassungen an andere Sprachen müssen mittels \DefineBibliographyStrings vorgenommen werden.

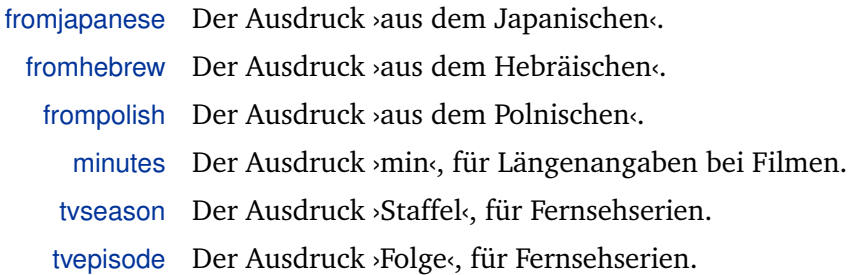

- <span id="page-20-0"></span>translatedto Der Ausdruck ›dt.‹, wird verwendet, wenn die deutschsprachige Übersetzung eines fremdsprachigen Textes angegeben werden soll (siehe translatedas und related § [5.2\)](#page-16-0).
- prepublished Der Ausdruck ›Online-Vorveröffentlichung‹. Ein zusätzlicher Publikationsstand für das Feld pubstate.
	- reviewof Der Ausdruck ›Rezension von‹, wird bei @review verwendet.
	- undated Der Ausdruck ›Undatiert‹, wird bei Einträgen ohne Datumsangabe verwendet.

#### **6.2 Aktivierte Optionen**

Wenn biblatex-fiwi ohne weitere Optionen geladen wird, werden folgende biblatex-Optionen gesetzt:

```
\ExecuteBibliographyOptions{indexing=cite,maxnames=3,minnames=3,maxitems=9,
useprefix=true,date=long,urldate=long,hyperref=auto,
pagetracker=true,ibidtracker=context,citetracker=true,labelyear=true,
isbn=false,babel=hyphen,partofcited}
\ExecuteBibliographyOptions[misc,movie,video]{uniquename=false,
labelyear=false,labeltitle=true}
```
# **7 Beispiele**

Die folgenden Beispiele sollen einen Einblick geben, was mit biblatex-fiwi alles möglich ist.

Für die Beispiele wurden folgende Optionen zusätzlich zu den Standardeinstellungen aktiviert: publisher=true, series=true und partofcited=true. Weitere Beispiele mit anderen Einstellungen finden sich in den separaten PDF-Dateien.

```
@collection{clute.j:1999,
       Address = {London},
       Edition = {2},
       Editor = {Clute, John and Nicholls, Peter},
       Origdate = {1979},
       Publisher = {Orbit},
       Title = {The Encyclopedia of Science Fiction},
       Year = \{1999\}
```
*The Encyclopedia of Science Fiction*. Hrsg. von John Clute und Peter Nicholls. 2. Aufl. London: Orbit, 1999 (<sup>1</sup>1979).

```
@incollection{Wells.HG:1980,
       Address = {Sussex},
       Author = {Wells, H. G.}Bookauthor = {Wells, H. G.}Booktitle = \{H.\{\},\}G. Wells's Literary Criticism},
       Editor = {Philmus, Robert M. and Parrinder, Patrick},
       Origdate = {1938},Pages = {248 - -249},
       Publisher = {Harvester},
       Title = {Fiction about the Future},
       Year = {1980}}
```
Wells, H. G.: »Fiction about the Future« (1938). In: Ders.: *H. G. Wells's Literary Criticism*. Hrsg. von Robert M. Philmus und Patrick Parrinder. Sussex: Harvester, 1980, 248–249.

```
@book{Kant.I:2004a,
       Address = {Frankfurt a. M.},
        Author = {Kant, Immanuel},
       Editor = {Weischedel, Wilhelm},
       Maintitle = {Werkausgabe},
        Origdate = {1790},
       Publisher = {Suhrkamp},
       Title = {Kritik der Urteilskraft},
        Volume = {10},
        Year = \{1996\}
```
Kant, Immanuel: *Werkausgabe*. Bd. 10: *Kritik der Urteilskraft*. Hrsg. von Wilhelm Weischedel. Frankfurt a. M.: Suhrkamp, 1996  $(^11790)$ .

```
@book{Kuhn.T:1976,
        Address = {Frankfurt a. M.},
        Author = {Kuhn, Thomas Samuel},
       Edition = {2., rev. u. um das Postskriptum von 1969 ergänzte
        Aufl.},
        Origdate = {1962},Origlanguage = {english},
        Origlocation = {Chicago},
        Origpublisher = {University of Chicago Press},
        Origtitle = {The Structure of Scientific Revolutions},
       Publisher = {Suhrkamp},
        Title = {Die Struktur wissenschaftlicher Revolutionen},
        Translator = {Vetter, Hermann},
        Year = \{1976\}
```
Kuhn, Thomas Samuel: *Die Struktur wissenschaftlicher Revolutionen*. Aus dem Englischen übers. von Hermann Vetter. 2., rev. u. um das Postskriptum von 1969 ergänzte Aufl. Frankfurt a. M.: Suhrkamp, 1976 (Original: The Structure of Scientific Revolutions. Chicago, 1962).

```
@incollection{Kepler.J:1993,
        Address = {München},
        Author = {Kepler, Johannes},
        Bookauthor = {Kepler, Johannes},
       Booktitle = {Calendaria et prognostica. Astronomica minora.
        Somnium},
       Editora = {Bialas, Volker and Grössing, Helmuth},
       Editoratype = {redactor},
       Maintitle = {Gesammelte Werke},
        Origdate = {1634},
        Origlocation = {Frankfurt} a. M},
        Origtitle = {Somnium sive De Astronomia Lunari},
       Pages = {317--379},
       Part = {2},
       Publisher = {Beck},
       Title = {Somnium},
        Volume = {11},
        Year = {1993}}
```
Kepler, Johannes: »Somnium«. In: Ders.: *Gesammelte Werke*. Bd. 11.2: *Calendaria et prognostica. Astronomica minora. Somnium*. Bearb. von Volker Bialas und Helmuth Grössing. München: Beck, 1993, 317–379 (Original: Somnium sive De Astronomia Lunari. Frankfurt a. M 1634).

```
@incollection{sklovskij.v:1969a,
        Address = {München},
        Author = {Šklovskij, Viktor},
       Booktitle = {Texte zur allgemeinen Literaturtheorie und zur
       Theorie der Prosa},
       Editor = {Striedter, Jurij},
       Maintitle = {Texte der Russsischen Formalisten},
       Number = {6},
       Origdate = {1929},
       Origlanguage = {russian},
       Origlocation = {Moskau},
       Origtitle = {Iskusstvo kak priem},
       Pages = {3 - -35},
       Publisher = {Wilhelm Fink Verlag},
       Series = {Theorie und Geschichte der Literatur und der der schönen
       Künste. Texte und Abhandlungen},
```

```
Title = {Die Kunst als Verfahren},
Translator = {Fieguth, Rolf},
Volume = {1},
Year = {1969}}
```
Šklovskij, Viktor: »Die Kunst als Verfahren«. Aus dem Russischen übers. von Rolf Fieguth. In: Striedter, Jurij (Hg.): *Texte der Russsischen Formalisten*. Bd. 1: *Texte zur allgemeinen Literaturtheorie und zur Theorie der Prosa* (= Theorie und Geschichte der Literatur und der der schönen Künste. Texte und Abhandlungen: 6). München: Wilhelm Fink Verlag, 1969, 3–35 (Original: Iskusstvo kak priem. Moskau 1929).

```
@movie{Kubrick.S:1968,
        Address = {GB and USA},Author = {Kubrick, Stanley},
        Subtitle = {2001: Odyssee im Weltraum},
       Title = {2001: A Space Odyssey},
        Year = {1968}}
```
2001: A SPACE ODYSSEY (2001: Odyssee im Weltraum). Stanley Kubrick, GB/USA 1968.

```
@movie{Lidelof.D:2004a,
       Address = {USA},
        Author = {Lidelof, Damon and Cuse, Carlton and Abrams, J. J.},
       Date = {2004/2010},
       Entrysubtype = {serial},
        Organization = {ABC},
        Title = \{ Lost\}
```
LOST. Damon Lidelof/Carlton Cuse/J. J. Abrams, USA, ABC 2004–2010.

```
@book{Oeuver.A:2010a,
       Address = {Amsterdam},
       Editor = {van den Oever, Annie},
       Number = {1},
       Publisher = {Amsterdam University Press},
       Read = {1},Series = {The Key Debates},
       Subtitle = {On \enquote{Strangeness} and the Moving Image.
       The History, Reception, and Relevance of a Concept},
       Title = {Ostrannenie},
       Year = {2010}}
```

```
@review{Spiegel.S:2011b,
```

```
Author = {Spiegel, Simon},
Doi = {10.3167/proj.2011.050209},
Journal = {Projections},
Number = {2},Pages = {128 - 134},
Related = {Oeuver.A:2010a},
Volume = {5},
Year = \{2011\}
```
Spiegel, Simon: Rezension von van den Oever, Annie (Hg.): *Ostrannenie*. *On »Strangeness« and the Moving Image. The History, Reception, and Relevance of a Concept* (= The Key Debates: 1). Amsterdam: Amsterdam University Press, 2010. In: *Projections*, Jg. 5, Nr. 2, 2011, 128–134. DOI: [10.3167/proj.2011.050209](http://dx.doi.org/10.3167/proj.2011.050209).

```
@book{Pearson.R:2009a,
        Address = {London and New York},
       Editor = {Pearson, Roberta E.},
       Publisher = {I. B. Tauris},
       Subtitle = {Perspectives on a Hit Television Show},
       Title = {Reading Lost},
       Year = \{2009\}@incollection{Ndalianis.A:2009b,
       Address = {London and New York},
       Author = {Ndalianis, Angela},
       Booksubtitle = {Perspectives on a Hit Television Show},
       Booktitle = {Reading Lost},
       Editor = {Pearson, Roberta E.},
       Pages = {181--197},
       Publisher = {I. B. Tauris},
       Title = {Lost in Genre: Chasing the White Rabbit to Find a
       White Polar Bear},
       Xref = {Pearson.R:2009a},Year = \{2009\}
```
Pearson, Roberta E. (Hg.): *Reading Lost*. *Perspectives on a Hit Television Show*. London/New York: I. B. Tauris, 2009.

Ndalianis, Angela: »Lost in Genre: Chasing the White Rabbit to Find a White Polar Bear«. In: Pearson [\(2009\)](#page-0-0), 181–197.

# **8 Versionsgeschichte**

# **1.2a 2012-12-03**

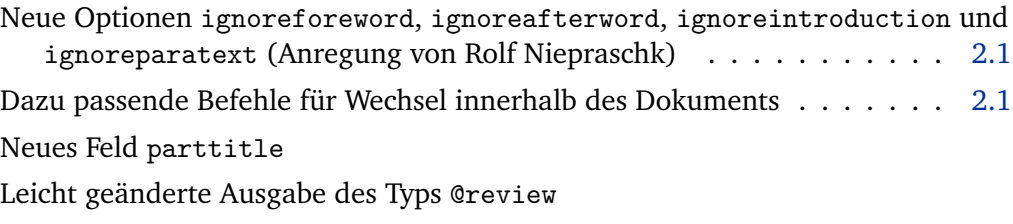

Kleine Fehlerkorrekturen (Dank an Rolf Niepraschk)

# **1.2 2012-07-20**

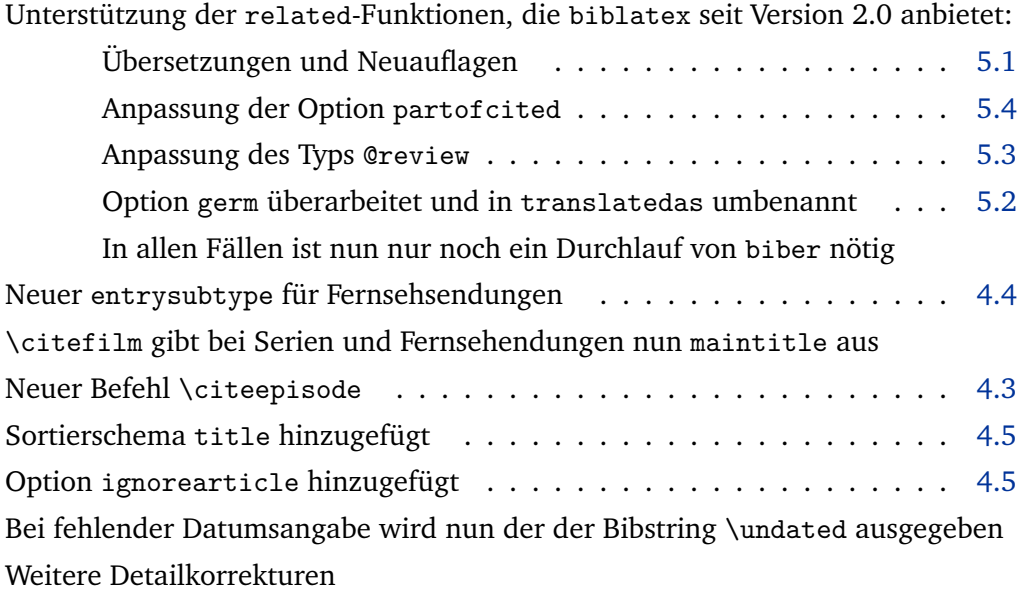

# **1.1e 2011-12-16**

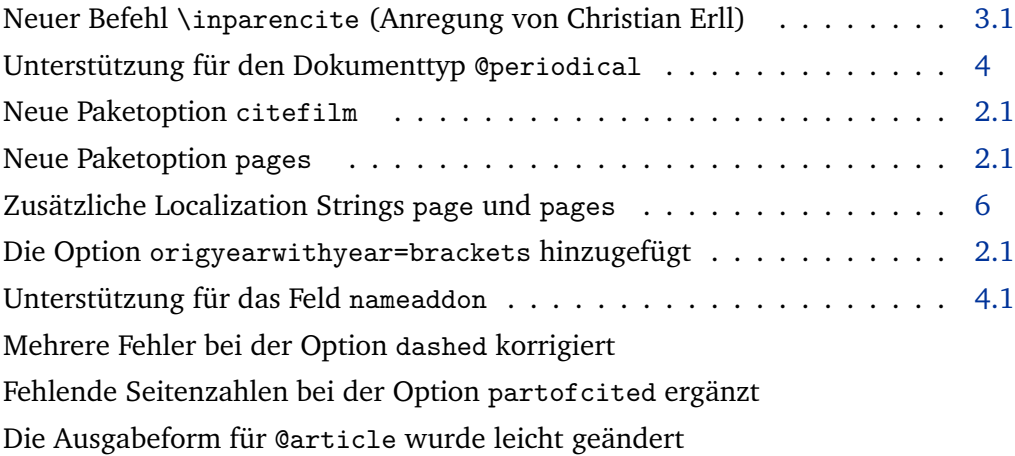

# **1.1d 2011-12-13**

Separate Beispiele mit unterschiedlichen Einstellungen hinzugefügt Viel Detail-Aufräumarbeiten, zahlreiche kleine Unregelmäßigkeiten korrigiert Zukünftige Versionen sollten dank eines neuen Testverfahrens seltener neue Fehler einführen

## **1.1c 2011-12-06**

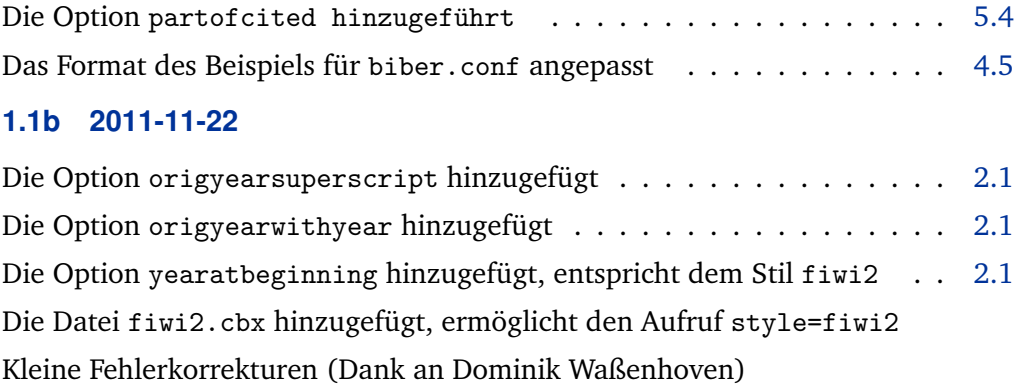

#### **1.1a 2011-11-18**

Kleine Fehlerkorrekturen (Dank an j mach wust)

#### **1.1 2011-11-15**

Erste Veröffentlichung